, tushu007.com  $<< 2009$  Auto CAD  $>>$ 

- $<< 2009$  Auto CAD  $200$  >>
- 13 ISBN 9787500682592
- 10 ISBN 750068259X

出版时间:2008-10

页数:560

PDF

更多资源请访问:http://www.tushu007.com

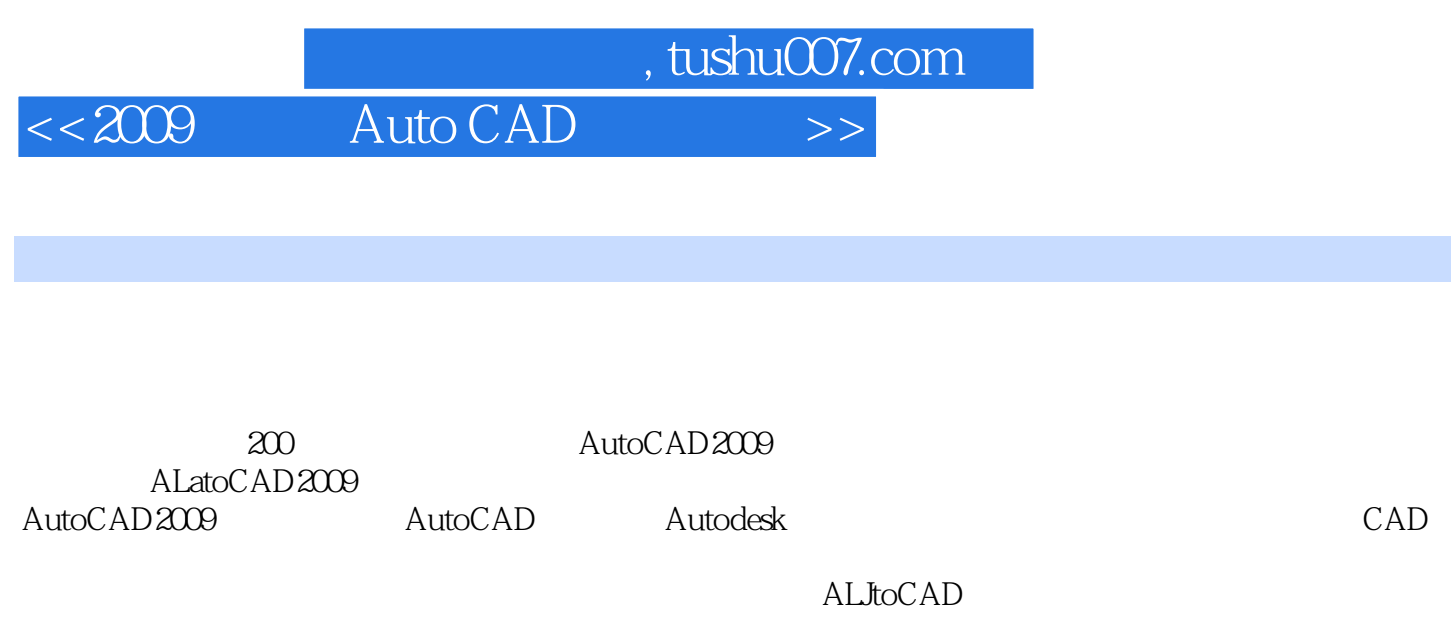

 $\rm DGN$ 

AutoCAD2009 AutoCAD AutoCAD

DWF

*Page 2*

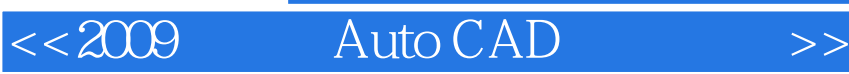

, tushu007.com

## AutoCAD 2009

 $200$ 

AutoCAD 2009

 $5$ 

2009 AutoCAD 200

您具备高效"按需设计"的能力,是初学者的首选精华本。

 $,$  tushu007.com

 $<< 2009$  Auto CAD  $>>$ 

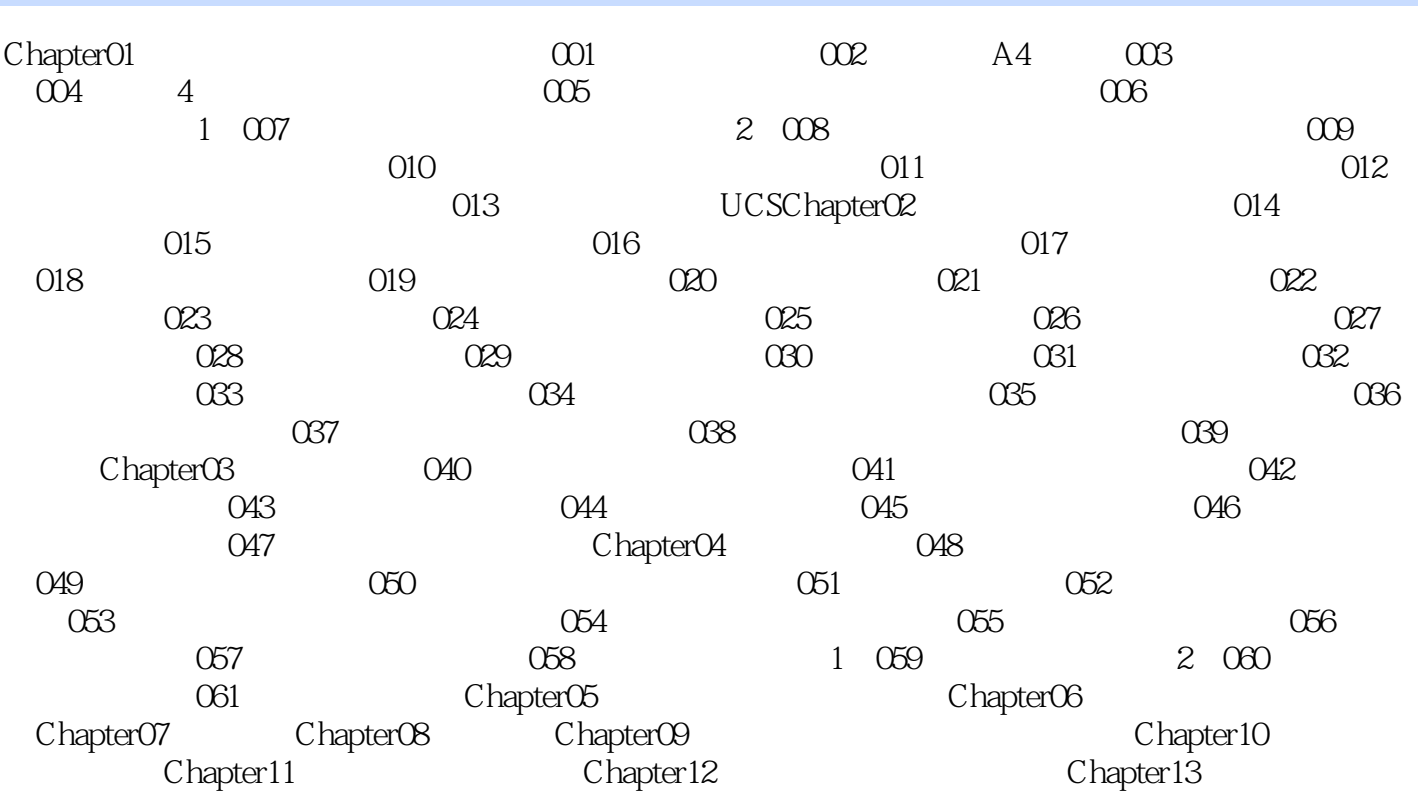

<<2009中文版Auto CAD 机械制图>>

Chapter01 1001<br>AutoCAD 2009 AutoCAD 2009 AutoCAD 2009 AutoCAD 2009

<u>AutoCAD 2009</u><br>
Windows

, tushu007.com

AutoCAD 2009

……

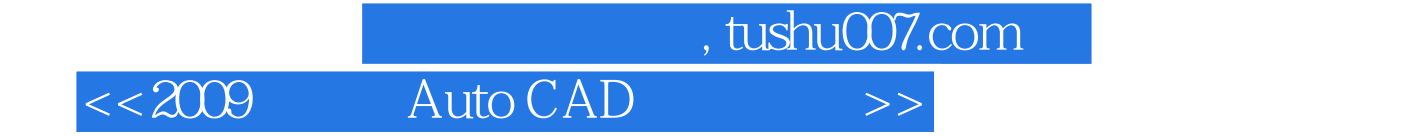

本站所提供下载的PDF图书仅提供预览和简介,请支持正版图书。

更多资源请访问:http://www.tushu007.com